## Conferência Web - como utilizar a plataforma da RNP

26/07/2024 20:54:06

## **Imprimir artigo da FAQ**

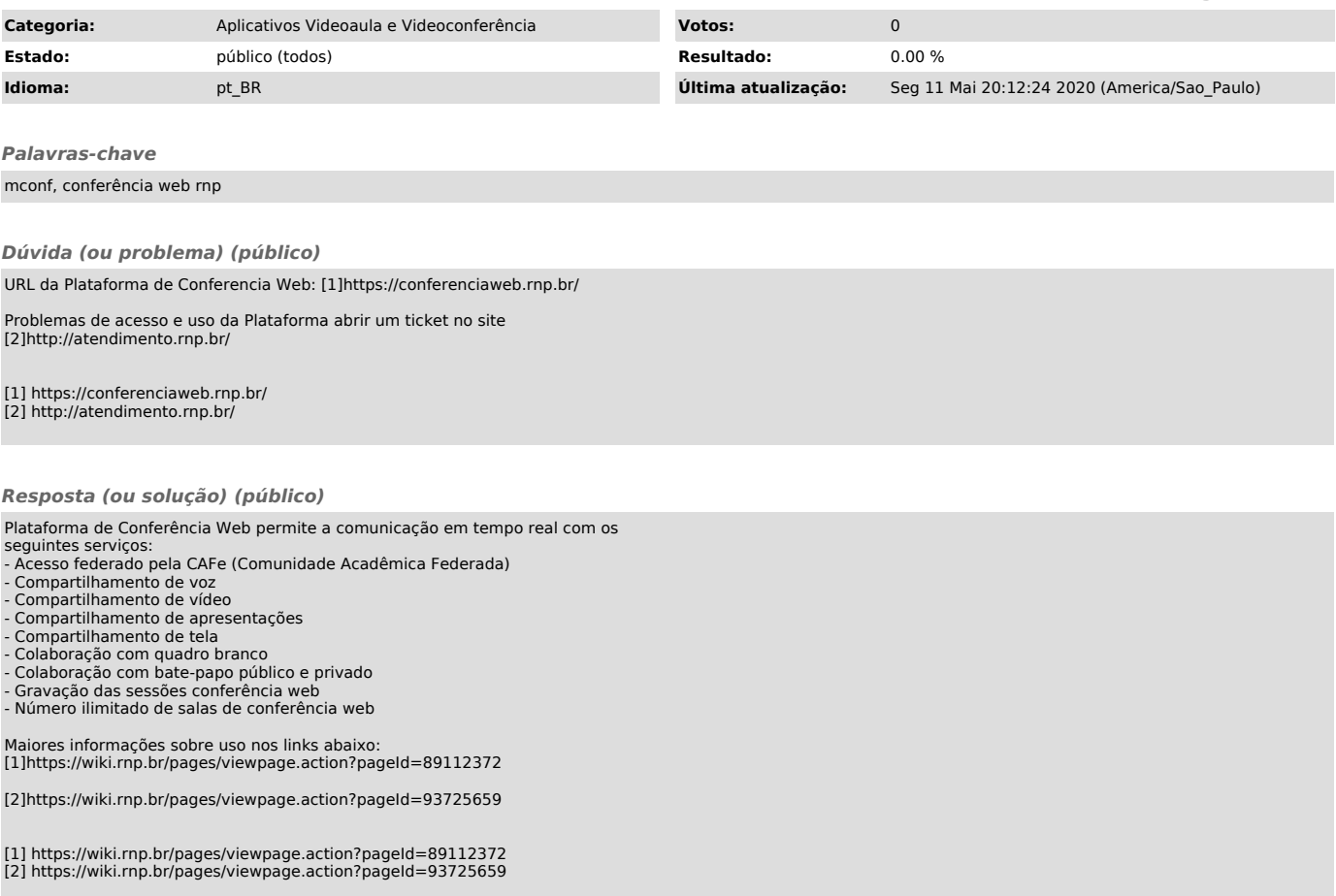